Corso Microsoft Excel: gestione ed elaborazione dei fogli di calcolo **f**  $\bullet$  | ROONTATTI

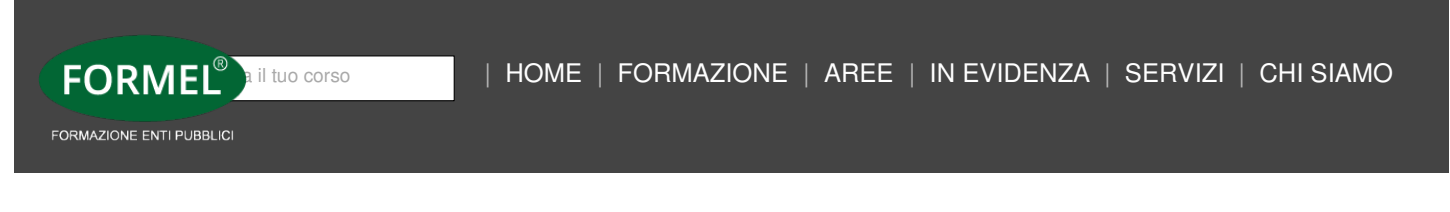

# NOVITÀ

**Corso base**

# **Microsoft Excel: gestione ed elaborazione dei fogli di calcolo**

**EDIZIONI DISPONIBILI REGISTRAZIONE DEL 8 E 11 APRILE 2024**

# **Destinatari**

Rivolto a coloro che hanno già le basi di Excel e vogliono approfondirne il suo utilizzo sfruttando strumenti più avanzati che possono aiutarli nell'automatizzare i processi, nel gestire il Monitoraggio degli stessi ed avere continuamente sotto controllo la gestione dei propri progetti attraverso Grafici, Conti Automatici, Condivisione Dati

## **Obiettivi & Programma**

**I fogli di Calcolo in Excel sono sicuramente poco utilizzati**, non perché siano poco utili ma semplicemente **perché molto spesso sono poco conosciuti**.

Riuscire ad implementare sistemi semplici ma anche complessi, **inserire formule e funzioni** in modo davvero elementare e **far lavorare le automazioni al nostro posto**, **renderà sicuramente interessante ma soprattutto utilissimo un foglio di calcolo che semplificherà il nostro lavoro** qualsiasi sia l'esigenza e l'obiettivo.

Formule, Funzioni e Calcoli Automatici, diagrammi di flusso, sono solo l'incipit per riuscire a comprendere le potenzialità di Microsoft Excel.

## **Argomenti**

#### 1. **Cartelle di lavoro e fogli di calcolo**

1.1. Interfaccia dell'applicativo, Creazione delle Cartelle di Lavoro, gestione ed implementazione dei Fogli di Calcolo inseriti nella propria cartella di lavoro personalizzata, modelli, collegamenti tra fogli…

1.2. Celle, riferimenti di celle e inserimento dati…

#### 2. **Formule e funzioni**

2.1. Formule e Funzioni automatiche, copiare o clonare le formule…

2.2. Funzioni matematiche, statistiche, finanziarie, date, orari…

2.3. Formattazione automatica e condizionale per trasformare e rendere il foglio di lavoro graficamente interessante…

#### 3. **Protezione e stampa**

- 3.1. Funzioni di Protezione celle, fogli di calcolo e cartelle di lavoro…
- 3.2. Output e stampa delle cartelle di lavoro e dei fogli di calcolo

#### **Docente**

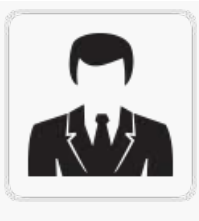

## **Pagliara Angelo**

Da oltre 25 anni collabora in qualità di Esperto Esterno, Formatore e Certificatore soprattutto nel Settore Informatico, Web, Sicurezza, Privacy, D.P.O., con molte Scuole pubbliche e private di ogni ordine e grado, con Università, con Ordini ed Albi Professionali.

## **Quota di Iscrizione**

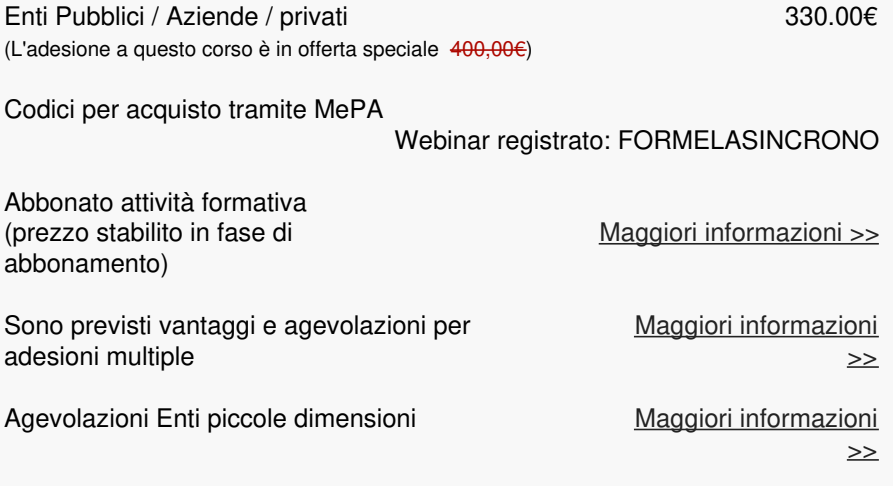

I prezzi si intendono + Iva 22%. **eventuali spese bancarie per bonifico, a VS carico.**

#### **Note organizzative**

L'adesione al corso in webinar comprende: accesso tramite piattaforma dedicata, documentazione in formato elettronico, iscrizione Formel club.

Durante l'incontro, sarà possibile porre quesiti al Docente. Il corso verrà registrato, e sarà visualizzabile per 3 mesi, per un massimo di 3 volte.

Il pagamento della quota avverrà tramite versamento su conto dedicato (L.136/2010 art. 3, commi 1 e 7) Banca **UniCredit** - IBAN **IT39L0200881890000300265862** intestato a FORMEL s.r.l.; e andrà effettuato a 30 giorni data fattura (modalità applicabile per Enti Pubblici e Aziende a partecipazione pubblica) o prima del corso (modalità obbligatoria per Aziende private e per chi partecipa a titolo personale, copia della ricevuta del versamento dovrà essere allegata alla scheda di adesione).

Eventuale disdetta dovrà essere comunicata via fax o email almeno 5 giorni lavorativi prima dell'inizio del corso.

La mancata comunicazione comporterà l'integrale fatturazione della quota di partecipazione.

E' possibile sostituire i partecipanti in qualsiasi momento. La conferma della tenuta del corso sarà comunicata due giorni prima la data stabilita.

Formel garantisce il rimborso integrale della quota di partecipazione in caso di annullamento del corso dovuto al non raggiungimento del numero minimo dei partecipanti oppure a cause di forza maggiore.

Formel da la possibilità di utilizzare la quota di partecipazione per altre iniziative formative in programmazione.

**Al termine del webinar oltre all'attestato di frequenza sarà possibile ottenere un attestato con profitto che certifichi il processo di apprendimento, previa compilazione dell'apposito test di valutazione.**

**Codice Corso:** 2024C211/B

# **VANTAGGI DELLA FORMAZIONE IN MODALITA' WEBINAR**

## **Sarà possibile rivedere la registrazione più volte**

Ogni partecipante, comodamente dalla propria postazione PC (in casa o in ufficio), potrà cosi fruire di una formazione ugualmente efficace a quella svolta in aula

## **Quesiti e pareri**

Sarà possibile porre quesiti e domande al docente tramite la piattaforma club.formel.it.

**Documentazione** I corsi sono correlati di documentazione in formato file. La stessa costuisce un valido supporto alle lezioni e consente di schematizzare gli argomenti svolti.

## **Attestato con Profitto**

È previsto attestato con profitto previo superamento di un test di apprendimento (10 domande a risposta multipla) da svolgere direttamente sulla nostra piattaforma.

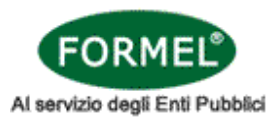

## **TITOLO DEL CORSO:** Microsoft Excel: gestione ed elaborazione dei fogli di calcolo

**REGISTRAZIONE:** del 8 e 11 aprile 2024, **Codice Corso:** 2024C211/B (L'adesione a questo corso è al prezzo di 330.00€ + Iva 22%, eventuali spese bancarie per bonifico a VS carico.)

**Non abbonato**

**Abbonato attività formativa** (prezzo stabilito in fase di abbonamento)

#### **INTESTAZIONE ENTE:** □ Ente Pubblico □ Società/Altro □ Privato

#### **CHIEDE DI FAR PARTECIPARE:**

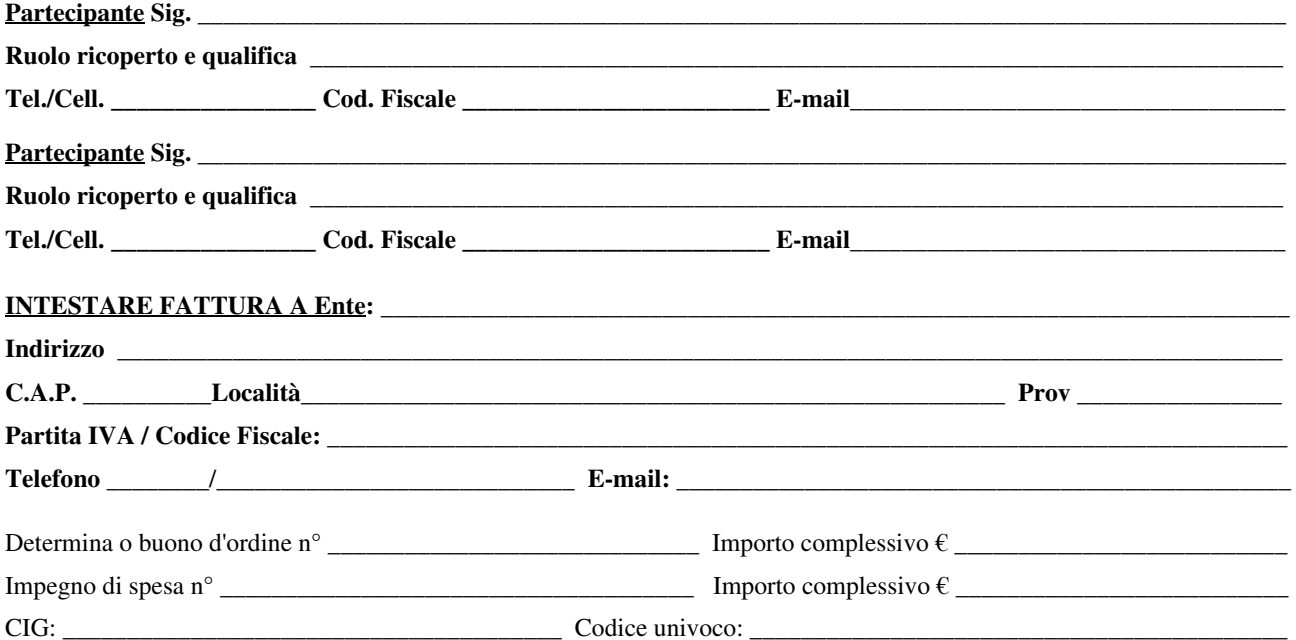

Si dichiara di aver preso visione dell'informativa disponibile su www.formel.it sul trattamento dei dati personali e le informazioni di cui all'art. 13 e 14 del Regolamento UE 679/2016 e dell'art. 15 dello stesso, e in merito al trattamento dei dati personali per le finalità e con le modalità indicate nella informativa stessa e al trattamento dei dati personali inerenti la registrazione di immagini, audio e video durante la formazione in e-learning per le finalità e con le modalità indicate nella informativa stessa:

 $\square$  SI - (si esprime consenso)  $\square$  NO - (non si esprime consenso)

Si precisa che in caso di diniego del consenso non potrebbero essere erogati, in tutto o in parte, i servizi o i corsi richiesti.

**Codice Promozionale**   $\blacksquare$   $\blacksquare$   $\bl$ 

**Data** \_\_\_\_\_\_\_\_\_\_\_\_\_\_\_\_\_\_\_\_\_\_\_\_\_\_\_\_\_\_\_\_\_ **Firma e Timbro** \_\_\_\_\_\_\_\_\_\_\_\_\_\_\_\_\_\_\_\_\_\_\_\_\_\_\_\_\_\_\_\_\_\_\_\_\_\_\_\_\_